## Creation Station 100

## QuickStart Guide

## Congratulations, and thank you for purchasing your Sweetwater Creation Station™ "Whisper Quiet" audio PC!

Whether we preconfigured your computer for hardware, or you've added hardware on your own, your Creation Station PC is up to the task. It was built using the highest standards and custom-configured for use with audio applications. Use this QuickStart Guide to connect your peripherals to your new PC, and you'll be making music in no time! Refer to your Sweetwater PC manual for additional information.

Step 1: Plug in monitor.

## Step 2: Plug in mouse and keyboard. Note: Not included with Creation Station 100

Step 3: Plug your external audio devices into your computer.

sweetwater

Note: If your computer was not preconfigured by Sweetwater for your hardware, refer to your hardware manuals for installation instructions.

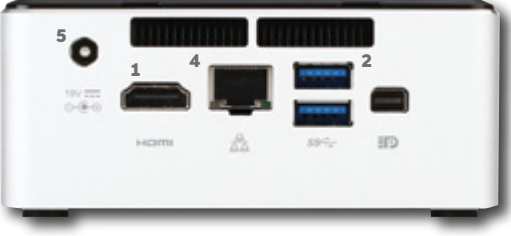

Step 4: Plug in Ethernet (optional).

Plug in power cable.

Step 5:

Step 6: Press power button to turn on (Top of unit).

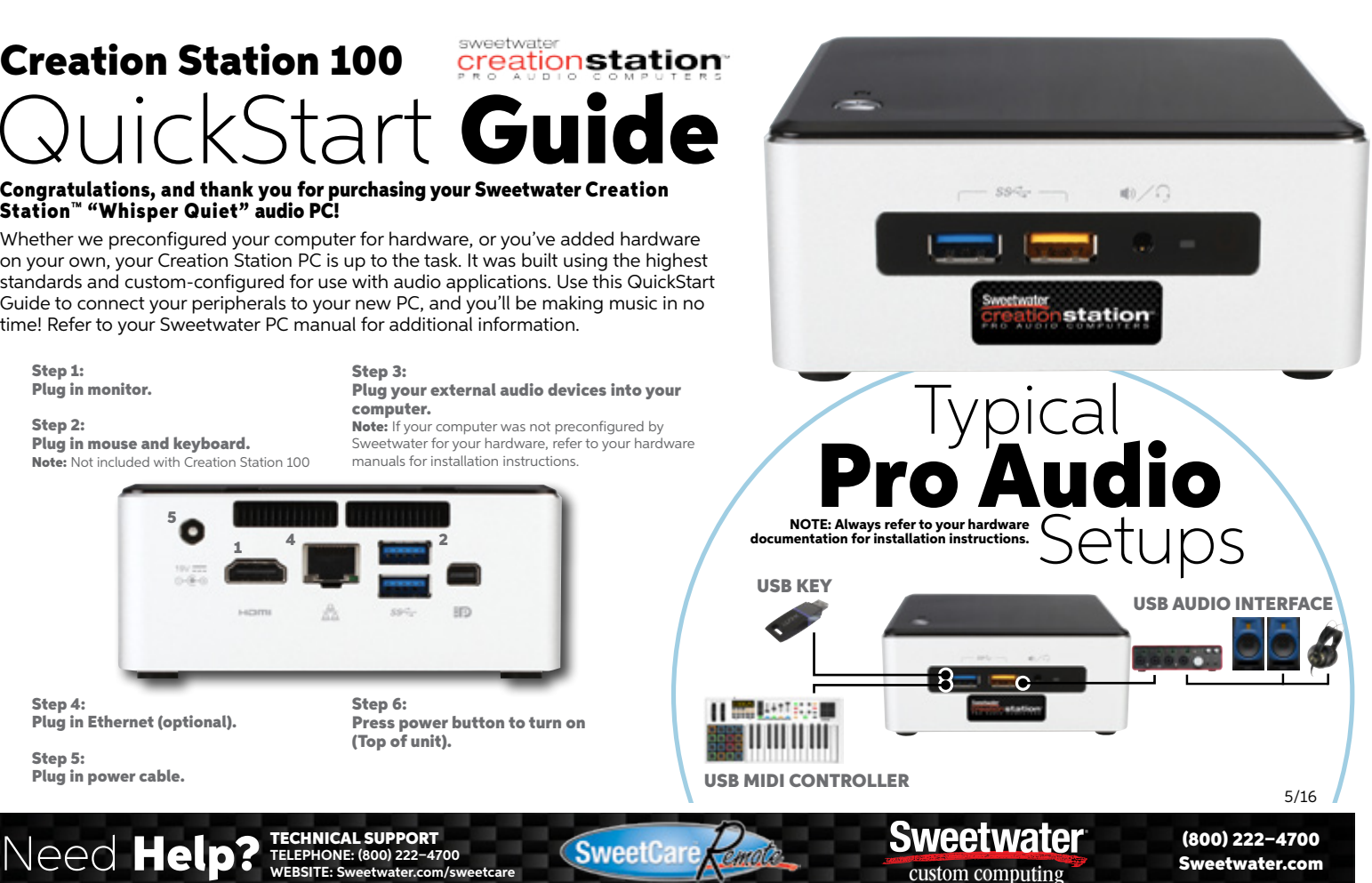

Sweetwater.com

**WEBSITE: Sweetwater.com/sweetcare** computing custom computing